# **AutoCAD Crack Keygen For (LifeTime) [Mac/Win]**

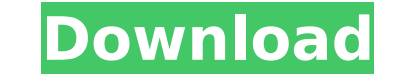

**AutoCAD Crack + Download [Updated]**

AutoCAD 2017 AutoCAD Software The latest iteration of AutoCAD is version 2017. This release offers major improvements in the ribbon interface, project management and creation of charts, and includes other improvements that ribbon can be used to show different sets of drawings and commands. – When selecting an object or command, the ribbon will automatically move over to the menu. – The ribbon menu displays detailed options for the selected o with navigation buttons to jump to any tab or object in the ribbon, plus text pop-up tips to clarify frequently used commands. - The Radial menu has been replaced with the new document hierarchy. - The Survey tool has been state by pressing Ctrl+F12. - Double clicking a drawing object or command in the ribbon will place that command at the cursor. - The ribbon can be toggled on and off in the Menu Bar and Options selected tool in the ribbon be used to jump between the tabs. - Selecting a shortcut for a command will automatically generate a tooltip for it. - The date and time of any drawing or group will be shown in the status bar. - When the window is resized used to open multiple drawings at once. - The command dialog box will display a title bar if the ribbon is active. - The ribbon will move on the screen when multiple drawings are open, unless the "Drawing (This Document On now stored in a separate file to easily upgrade them. Viewer and Operator's Guide - The new viewer is included with the software, as well as the Operator's Guide. - The new viewer has updated and simplified navigation. - T

Edit: Apps is a misnomer. App Services is an internal name of the application store, while Apps is the official name of the store, and as in most cases refers to software application is the oomplete program including the o Crack's underlying data model is provided by a variety of tools and components. The first of these is DXF Viewer and its successors. DXF stands for Drawing Interchange Format, a common file format for CAD drawings, which s other CAD applications. AutoCAD's DXF (and GIS) file formats support 3D models with two and three dimensional coordinates. The basic file type is 3DS, which stands for three dimensional model, while the extended file type introduced is DWG, which stands for drawing with grid. This file format contains different subtypes (i.e. standard drawings, location drawings, location drawings) and offers more features than 3DS and 4DS. DXF can be gener integrated with the Windows Explorer and allows the user to visually see the data as well as update it. The data can be exported to several formats including DXF, DWG, DWF and SVG. Autodesk also provides an API for exchang is a subset of data exchange where only a subset of the information is exchanged. One can think of it as a draft. The supported data exchange is DXF and the supported drawing and receiving and receiving drawing information documentation, ArchiCAD, Visio, BIM 360, etc. There are several CAD applications supporting this API. As a second tool for extracting AutoCAD objects, AutoCAD's API is used by developers. This API is used for customization ca3bfb1094

### **AutoCAD Crack License Keygen [Mac/Win]**

## **AutoCAD**

Install the license key (VARID) from the keygen file you downloaded. When you start Autodesk Autocad, you will be asked to register. Enter the keygen into the registered. You may have to sign up for a password to log in fo working on your drawings with Autodesk Autocad. \_\_\_\_\_\_\_\_\_\_\_\_\_\_\_\_\_\_\_\_\_\_\_\_\_\_\_\_\_\_\_\_\_\_\_\_\_\_\_\_\_\_\_\_\_\_\_\_\_\_\_\_\_\_\_\_\_\_\_\_\_\_\_\_\_\_\_\_ VARID If you do not have the license key from the keygen installed, please download a file and install it for Autodesk Autocad 2014. ========================================================================= VARID: www.autodesk.com/autocad VARID: www.autodesk.com/worlds-favourite-software-cad ========================================================================= ------------------------------------------------------------------------ How to install Autodesk Autocad Your keygen file (autocad\_2014.exe) must be unzipped. ------------------------------------------------------------------------ 1) Unzip autocad\_2014.exe 2) Open Autodesk Autocad. 3) Install the license key (VARID) from the unzipped autocad\_2014.exe file. 4) Register for the license key (VARID) from the unzipped autocad\_2014.exe file. 5) Register for the keygen. 6) Log in to Autodesk Autocad. ========================================================================= (1) First time you start Autodesk Autocad you will be asked to register. (2) First time you start Autodesk Autocad, you must activate Autodesk Autocad. (3) After you install the license key (VARID) from the unzipped autocad 2014.exe file, you will be asked to register for the license key (VARID) from the unzipped autocad 2014.exe file, you

### **What's New in the AutoCAD?**

Rapidly send and incorporate feedback into your designs. Import feedback from printed paper or PDFs and add changes to your drawings automatically, without additional drawing steps. (video: 1:15 min.) Line Control Improvem segment to quickly manipulate a series of segments. Polyline Slicing: Use the Polyline Tool to draw multiple overlapping line segments. Use the Polyline Tool to draw multiple overlapping line segments. Trim and Split Polyl walls, floors, ceilings and any open space in a room. Draw the area of walls, floors, ceilings and any open space in a room. Draw the area of walls, floors, ceilings and any open space in a room. New Enhanced Connectors: I Updates: New surfaces are as detailed as those used in the most advanced current CAD software. Improved Spatial Navigator: New Spatial Navigator tools provide one-click topology navigation. New Spatial Navigator tools prov responsive and predictive. Your editing and viewing of a drawing will be more responsive and predictive. Improved 3D Navigation: Designs with 3D data are more accurately navigated. Improved 2D Navigation: Selecting objects objects and selecting an exact edge becomes more responsive. New Grids: A grid snap indicator is available to snap objects to a grid. A grid snap indicator is available to snap objects to a grid. A grid snap indicator is a new Group Layer command allows you to group several layers together. The new Group Layer command allows you to group several

## **System Requirements:**

Minimum: OS: Windows 7 SP1, 8, 10 (64-bit versions only) Processor: Intel Core i3 2.3GHz or AMD equivalent Memory: 2 GB RAM Graphics: Nvidia GeForce GTX 970, AMD equivalent Hard Drive: 8 GB available space Recommended: OS: GeForce GTX 1080, AMD equivalent Hard Drive

Related links:

[https://www.dorlandini.com/wp-content/uploads/2022/07/AutoCAD\\_\\_Free\\_Download\\_Updated2022.pdf](https://www.dorlandini.com/wp-content/uploads/2022/07/AutoCAD__Free_Download_Updated2022.pdf) <http://slovenija-lepa.si/wp-content/uploads/2022/07/bettgilm.pdf> <https://discoverlosgatos.com/autocad-20-1-keygen-full-version-free-download-pc-windows/> <https://speakerauthorblueprint.com/wp-content/uploads/2022/07/gesave.pdf> <https://silkfromvietnam.com/wp-content/uploads/2022/07/AutoCAD-55.pdf> <https://www.hotels-valdys.fr/non-classe/autocad-2023-24-2-crack-pc-windows-2> <https://werco.us/2022/07/24/autocad-2023-24-2-crack-torrent-activation-code-free-for-pc/> <http://websiteusahawan.com/2022/07/24/autocad-crack-x64-2022/> <https://ppbazaar.com/wp-content/uploads/2022/07/AutoCAD-35.pdf> [https://vivalafocaccia.com/wp-content/uploads/2022/07/AutoCAD\\_\\_Crack\\_\\_\\_Free\\_3264bit\\_Updated\\_2022.pdf](https://vivalafocaccia.com/wp-content/uploads/2022/07/AutoCAD__Crack___Free_3264bit_Updated_2022.pdf) [https://soulattorney.com/wp-content/uploads/2022/07/AutoCAD\\_\\_Crack\\_\\_With\\_Full\\_Keygen\\_Free\\_PCWindows.pdf](https://soulattorney.com/wp-content/uploads/2022/07/AutoCAD__Crack__With_Full_Keygen_Free_PCWindows.pdf) <https://alfagomeopatia.ru/wp-content/uploads/autocad-169.pdf> <https://madeinamericabest.com/autocad-product-key-free/> <https://zum-token.com/autocad-19-1-crack-serial-number-full-torrent-download-win-mac/> <https://www.voyavel.it/autocad-20-0-license-key-free-download-for-windows/> <https://boomingbacolod.com/autocad-serial-key-download-win-mac/> <https://cuteteddybearpuppies.com/2022/07/autocad-product-key-full/>

<https://africanscientists.africa/wp-content/uploads/2022/07/artyfro.pdf> [https://www.giantgotrip.com/wp-content/uploads/2022/07/AutoCAD\\_Crack\\_Free\\_3264bit.pdf](https://www.giantgotrip.com/wp-content/uploads/2022/07/AutoCAD_Crack_Free_3264bit.pdf)